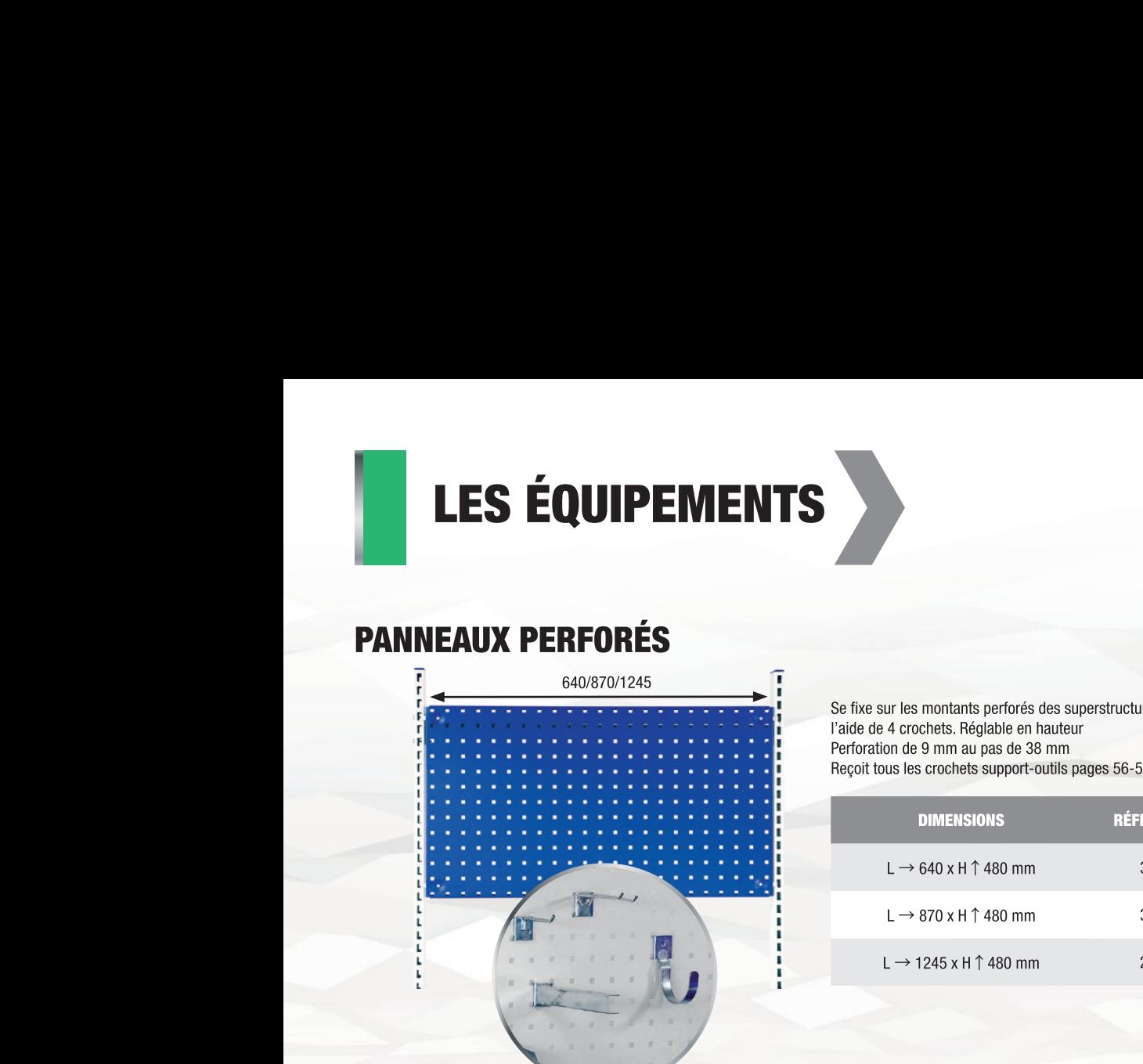

Se fixe sur les montants perforés des superstructures à Paide de 4 crochets. Réglable en hauteur Perforation de 9 mm au pas de 38 mm Recoit tous les crochets support-outils pages 56-57

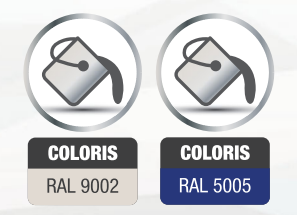

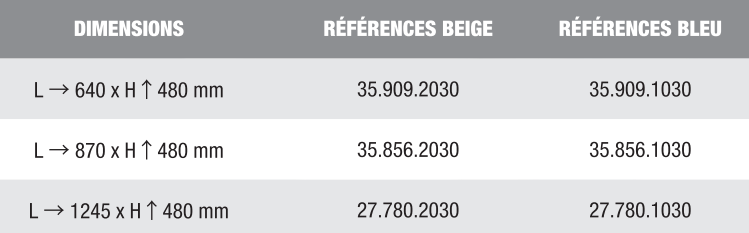

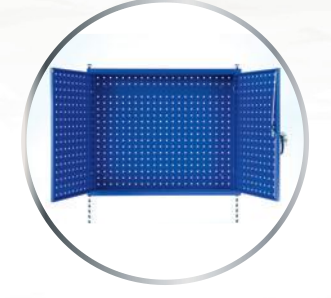

Se fixe sur les montants perforés des superstructures à Paide de 4 crochets. Réglable en hauteur. Perforation de 9 mm au pas de 38 mm. 2 portes battantes perforées, fermeture à clé 3 points. Reçoit tous les crochets support-outils pages 56-57.

DIMENSIONS RÉFÉRENCE  $L \rightarrow 870$  x H  $\uparrow$  715 mm x P  $\neq$  250 mm 35.860.1001

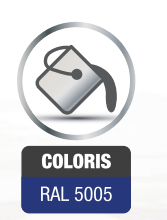

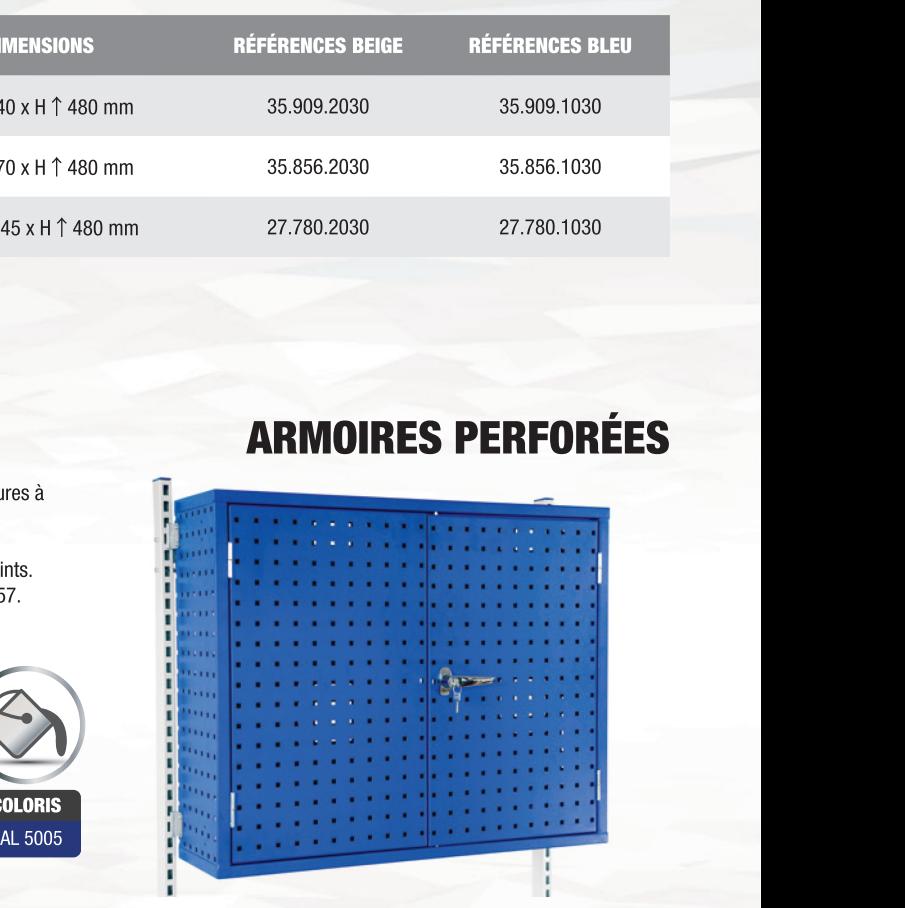

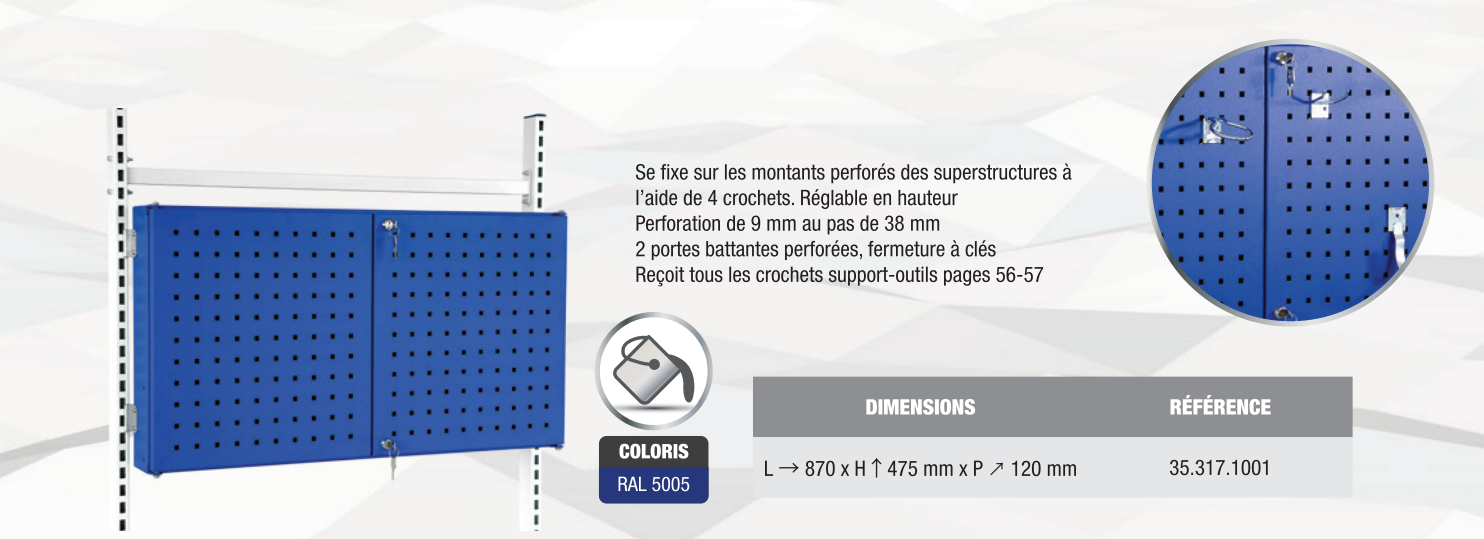

**A I E L I E K S S Y S I E M**<br>-- MOBILIER INDUSTRIEL<br>--- <sub>WWW.ATELIERSSYSTEM.COM</sub>

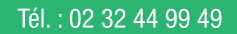